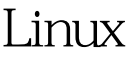

https://www.100test.com/kao\_ti2020/645/2021\_2022\_Linux\_E5\_88  $\_\mathrm{A0}$  E9 $\_\mathrm{99}$   $\_\mathrm{c103}$  645124.htm linux 是习惯用rmdir,不过一旦目录非空,就陷入深深的苦恼之中  $\ldots$  m and  $\ldots$  and  $\ldots$  $100Test$ 

www.100test.com